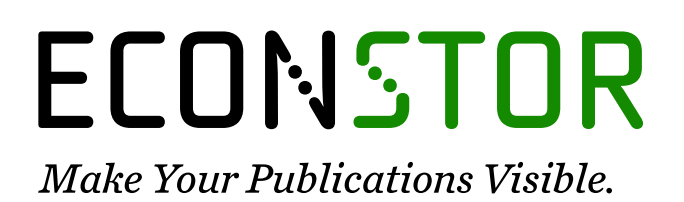

A Service of

**PRIII** 

Leibniz-Informationszentrum Wirtschaft Leibniz Information Centre for Economics

Banerjee, Onil; Cicowiez, Martín

# **Working Paper** Construcción de una Matriz de Contabilidad Social para Argentina para el año 2018

Documento de Trabajo, No. 287

**Provided in Cooperation with:** Centro de Estudios Distributivos, Laborales y Sociales (CEDLAS), Universidad Nacional de La Plata

*Suggested Citation:* Banerjee, Onil; Cicowiez, Martín (2021) : Construcción de una Matriz de Contabilidad Social para Argentina para el año 2018, Documento de Trabajo, No. 287, Universidad Nacional de La Plata, Centro de Estudios Distributivos, Laborales y Sociales (CEDLAS), La Plata

This Version is available at: <https://hdl.handle.net/10419/250376>

#### **Standard-Nutzungsbedingungen:**

Die Dokumente auf EconStor dürfen zu eigenen wissenschaftlichen Zwecken und zum Privatgebrauch gespeichert und kopiert werden.

Sie dürfen die Dokumente nicht für öffentliche oder kommerzielle Zwecke vervielfältigen, öffentlich ausstellen, öffentlich zugänglich machen, vertreiben oder anderweitig nutzen.

Sofern die Verfasser die Dokumente unter Open-Content-Lizenzen (insbesondere CC-Lizenzen) zur Verfügung gestellt haben sollten, gelten abweichend von diesen Nutzungsbedingungen die in der dort genannten Lizenz gewährten Nutzungsrechte.

#### **Terms of use:**

*Documents in EconStor may be saved and copied for your personal and scholarly purposes.*

*You are not to copy documents for public or commercial purposes, to exhibit the documents publicly, to make them publicly available on the internet, or to distribute or otherwise use the documents in public.*

*If the documents have been made available under an Open Content Licence (especially Creative Commons Licences), you may exercise further usage rights as specified in the indicated licence.*

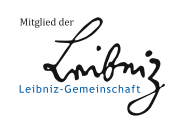

# WWW.ECONSTOR.EU

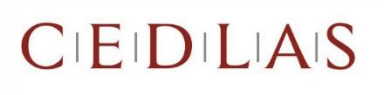

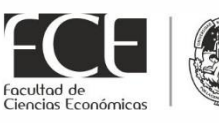

**JNIVERSIDAD** NACIONAL<br>DE LA PLATA

# **DOCUMENTOS DE TRABAJO**

# Construcción de una Matriz de Contabilidad Social para Argentina para el Año 2018

Onil Banerjee y Martín Cicowiez

Documento de Trabajo Nro. 287 Septiembre, 2021 ISSN 1853-0168

www.cedlas.econo.unlp.edu.ar

Cita sugerida: Banerjee, O. y M. Cicowiez (2021). Construcción de una Matriz de Contabilidad Social para Argentina para el Año 2018. Documentos de Trabajo del CEDLAS Nº 287, Septiembre, 2021, CEDLAS-Universidad Nacional de La Plata.

Construcción de una Matriz de Contabilidad Social para Argentina para el Año 2018 Onil Banerjee (IDB) y Martín Cicowiez (CEDLAS-UNLP) Septiembre 7, 2021

#### Resumen

En este trabajo, se describe el procedimiento que, utilizando los cuadros de oferta y utilización recientemente publicados por el INDEC, seguimos para la construcción de una Matriz de Contabilidad Social (MCS) para Argentina para el año 2018. La MCS resultante identifica 107 actividades, 223 productos, 11 factores de producción – incluyendo tres categorías de trabajo - y 6 hogares representativos. La MCS se construyó para ser utilizada como insumo para la calibración de IEEM (Integrated Economic-Environmental Modeling Platform), un modelo de equilibrio general computable extendido para considerar las interacciones, de ida y vuelta, entre la economía y el medio ambiente

Códigos JEL: E16, C68

Palabras clave: Matriz de Contabilidad Social, Equilibrio General Computable, Argentina

# 1. Introducción

En agosto de 2021, el Instituto Nacional de Estadística y Censos (INDEC) de Argentina publicó los Cuadros de Oferta y Utilización (COU) 2018. Anteriormente, el INDEC había publicado COU para los siguientes años: 1997 en 2001 (INDEC 2001) y 2004 en 2016 (INDEC 2016). Además, en 2015, el INDEC publicó una serie de COU para el período 2004-2012 que luego se eliminó (INDEC 2015). En este trabajo, se describe el procedimiento que, utilizando los nuevos COU, seguimos para la construcción de una Matriz de Contabilidad Social (MCS) para Argentina para

-1-

el año 2018. <sup>1</sup> En otro trabajo, la MCS que construimos se utiliza para calibrar IEEM (Integrated Economic-Environmental Modeling Platform), un modelo de Equilibrio General Computable (EGC) extendido para considerar las interacciones, de ida y vuelta, entre la economía y el medio ambiente (ver, entre otros, Banerjee et al. 2016 y Banerjee et al. 2021).<sup>2</sup>

En la literatura, existen varios trabajos que explican qué es y para qué puede emplearse una MCS. En este sentido, pueden mencionarse los trabajos de Round (2003), Pyatt y Round (1985) y King (1985). Además, el (clásico) libro de texto sobre análisis insumo-producto de Miller y Blair (2021) contiene, desde su segunda edición, un capítulo sobre MCS. En el marco de IEEM, Banerjee et al. (2021) describen cómo se construyó la MCS de Costa Rica 2016 y Banerjee et al. (2019) describen cómo se construyó la MCS de Guatemala 2010 con extensiones ambientales. En ambos casos, los autores incluyen una introducción a las MCS. Así, el lector interesado puede consultar cualquiera de esas referencias si tiene interés en una descripción más general de las MCS.

El resto de este trabajo se organiza de la siguiente manera. Más abajo, esta sección hace una breve reseña de otras MCS construidas para Argentina. La Sección 2 describe el procedimiento que se siguió para elaborar una MCS agregada o macro MCS para Argentina para el año 2018. La Sección 3 describe cómo se elaboró la MCS desagregada o meso MCS. En particular, se desagregaron actividades, productos, factores de producción y hogares. Asimismo, se describen todos los ajustes que se realizaron para que la MCS pudiera utilizarse para calibrar IEEM. Por último, la Sección 4 resume la información contenida en la MCS mediante algunos indicadores clave para la interpretación de los resultados que arroja IEEM (o cualquier otro modelo de EGC). Además, junto con este documento se distribuyen, en formato Excel, la macro y la meso

<sup>&</sup>lt;sup>1</sup> Típicamente, las MCS se construyen utilizando información contenida en los COU. Sin embargo, una MCS también puede construirse a partir de una Matriz Insumo-Producto (MIP). En el caso de Argentina, no son muchas las MIP que se han elaborado. En 1958, CEPAL elaboró una matriz insumo-producto para Argentina 1950 (CEPAL 1958). Luego, el Banco Central de la República Argentina elaboró matrices insumo-producto para los años 1953 (BCRA 1964), 1963 (BCRA 1974) y 1973 (BCRA 1989). En 1968, el Consejo Nacional de Desarrollo (CONADE) llevó a cabo una actualización de la MIP de 1953 al año 1960. En 1989, la Secretaría de Industria y el Programa de las Naciones Unidas para el Desarrollo publicaron una matriz insumo-producto para 1984 (SICE-PNDU 1989). En un trabajo reciente, Capobianco (2021) describe la MIP de 1984 y el contexto histórico en el que se elaboró.

<sup>&</sup>lt;sup>2</sup> La información sobre IEEM puede consultarse en www.openieem.iadb.org.

MCS construidas.<sup>3</sup> Así, el lector interesado puede introducir todas las modificaciones que considere necesarias.

#### ANTECEDENTES

En los últimos 25 años, varios trabajos han documentado la construcción de MCS para Argentina. En lo que sigue, mencionamos algunos de ellos.

- El Anexo 2 de Chisari y Romero (1996) describe brevemente el proceso que siguieron los autores para construir una MCS para el año 1993 con el objetivo de calibrar un modelo de EGC para evaluar el impacto de diversos shocks sobre la distribución del ingreso. Para ello, utilizaron la matriz insumo-producto 1984 publicada por SICE-PNUD (1989). Es interesante destacar que esta MCS divide el ahorro total de hogares, gobierno y resto del mundo entre compras de activos físicos y compras de bonos que emiten las otras instituciones. Lo mismo hicieron estos autores en las MCS que construyeron en trabajos posteriores.
- En SAGPyA (2002), se presenta una MCS para el año 2000 que contiene una desagregación particularmente amplia del sector agroalimentario. La MCS se elaboró a partir de actualizar la Matriz Insumo-Producto (MIP) de 1997 elaborada del INDEC y combinarla con información adicional para los sectores agrícolas y pesqueros. En esta MCS, no se identifican de forma explícita los márgenes de comercialización y transporte. En consecuencia, los consumos intermedios y finales no están valuados ni a precios básicos (porque incluyen impuestos sobre los productos) ni a precios de comprador (porque excluyen los márgenes de comercialización y transporte). Además, esta MCS establece una relación 1-1 entre actividades y productos.
- En Chisari et al. (2009), se describe el procedimiento seguido para construir una MCS para 2003 también utilizando como fuente de información para las transacciones intersectoriales la publicación de la MIP de 1997. En este caso, cabe destacar que la MCS elaborada contiene cuentas que capturan las transacciones financieras entre los agentes económicos.

 $3$  Los archivos Excel pueden obtenerse solicitándolos a martin@depeco.econo.unlp.edu.ar.

En este caso, a pesar de la existencia de los COU de 1997, cabe destacar que esta MCS también establece una relación 1-1 entre actividades y productos o, en otros términos, no diferencian entre actividades y productos. Además, al igual que la MCS de SAGPyA (2002), los márgenes de comercialización y transporte no se consideran explícitamente.

- En Serino (2009), se construye una MCS de cinco sectores para 2004 para estudiar el impacto de distintos shocks externos empleando un modelo de neto corte estructuralista. En esta MCS, tampoco se hacen explícitos los márgenes de comercialización y transporte y se establece una relación 1-1 entre actividades y productos.
- En Cicowiez (2011), se construye una MCS para Argentina 2006 utilizando, como principal fuente de información para las relaciones intersectoriales, el COU de 1997. El formato de esta MCS es estándar y, al igual que la MCS aquí documentada, sigue de cerca la estructura de los COU. Así, el número de actividades y productos no es el mismo y los márgenes de comercialización y transporte aparecen explícitamente en la MCS. En consecuencia, las demandas intermedias y finales están valuadas a precios de comprador.
- En Coremberg et al. (2016), se describe el procedimiento seguido para elaborar una MCS para Argentina 2012 empleando información de cuentas nacionales elaboradas en el contexto del proyecto ARKLEMS+LAND. Es decir, esta MCS no se construyó utilizando información oficial de cuentas nacionales. En este sentido, los autores argumentan que la información oficial del INDEC para el período 2007-2015 no era confiable. Las transacciones intersectoriales de esta MCS se derivan de la MIP de 1997.
- En Mastronardi et al. (2017), se expone el procedimiento seguido para construir una MCS para Argentina 2015 a partir del COU 2004. Es interesante destacar que esta MCS presta especial atención a la desagregación de los sectores energéticos. Para ello, la información de cuentas nacionales se combinó con información del sector energético. En términos generales, esta MCS sigue de cerca el formato utilizado por Chisari y Romero (1996) y Chisari et al. (2009).
- En Michelena (2019), se describe el procedimiento seguido para construir una MCS para Argentina 2018 a partir del COU 2004. En esta MCS, tampoco se identifican de forma

-4-

explícita los márgenes de comercialización y transporte y también se establece una relación 1-1 entre actividades y productos.

- En Chisari et al. (2020), también se emplea el COU de 2004 para elaborar una MCS para Argentina; en este caso, sin embargo, para el año 2017. En esta MCS, los hogares también registran consumos de comercio y transporte que los COU asocian con los márgenes de comercialización y transporte.
- Finalmente, es interesante mencionar el trabajo de Taylor (1997) porque documenta la construcción de una MCS para el año 1914 con el objetivo de calibrar un modelo de EGC para estudiar la migración europea de finales del siglo diecinueve. Para ello, utiliza información de diversas fuentes bibliográficas.

Además, y aunque sin documentar en detalle el procedimiento seguido para construirlas, varios trabajos han empleado MCS de Argentina para calibrar modelos de equilibrio general computable.

## 2. La Macro MCS

En esta sección, se describen los pasos que se siguieron para construir la macro MCS para Argentina 2018. La Tabla 2.1 (paneles a y b) muestra las cuentas que identifica la macro MCS y las fuentes de información utilizadas para completar cada una de sus celdas. Luego, la Tabla 2.2 muestra la macro MCS construida para Argentina 2018. En ella, el valor de cada celda está expresado como proporción del PIB. Como vemos (Tabla 2.1), los COU cubren los aspectos vinculados con la producción y el consumo mientras que la balanza de pagos y la cuenta ahorroinversión-financiamiento del sector público argentino no financiero proveen información para el resto del mundo y el gobierno general, respectivamente. En consecuencia, para lograr que todas las cuentas de la macro MCS estén balanceadas, algunas celdas se calculan de manera residual. Es decir, su valor se computa a partir de los valores que registran otras celdas de la MCS y de la necesidad de igualar totales por filas y columnas. Por ejemplo, la cuenta del gobierno se construye utilizando información sobre ingresos corrientes y gastos corrientes del gobierno y calculando como residuo las transferencias desde el gobierno a los hogares (celda [hhd,gov]). Luego, las celdas calculadas de manera residual se comparan con otras estimaciones

-5-

para comprobar que sean similares. Por su parte, la cuenta de los hogares se equilibra calculando el ahorro (celda [cap-ngov,hhd] como residuo).<sup>4</sup>

El cuadro de oferta brinda información sobre producción nacional (celda [act,com]), márgenes de comercialización y transporte (celdas [marg,com] y [com,marg]), importaciones (celda [row,com]), e impuestos sobre los productos (celdas [tax-imp,com], [tax-com,com] y [taxvat,com]). (Lamentablemente, el cuadro de oferta no identifica por separado a los impuestos sobre las exportaciones; están incluidos en tax-com.) Así, el cuadro de oferta nos permite pasar de la producción a precios básicos (i.e., valuada en la puerta del establecimiento productivo) a la oferta a precios de comprador. La oferta a precios de comprador suma los siguientes elementos a la producción a precios básicos: importaciones, márgenes de comercialización y transporte, e impuestos sobre los productos.

El cuadro de utilización brinda información sobre consumo intermedio (celda [com,act]), consumo de los hogares (celda [com,hhd]), consumo del gobierno (celda [com,gov]), exportaciones (celda [com,row]) y variación de existencias (celda [com,dstk]). Las celdas que registran el monto total de la formación bruta de capital fijo tanto pública como privada se obtienen del cuadro de utilización y del cuadro sobre formación bruta de capital fijo del sector gobierno general que publica el INDEC (INDEC 2019). Como veremos, la composición por producto de la FBCF se obtiene del cuadro de utilización.

El Valor Agregado Bruto (VAB) – un componente del cuadro de utilización – brinda información sobre remuneraciones factoriales e impuestos sobre la producción. En nuestro caso, el cuadro de utilización solo brinda información para el VAB total. Es decir, no identifica sus componentes individuales. En consecuencia, utilizamos información de la cuenta de generación del ingreso (CGI) e insumo de mano de obra para desagregar el VAB sectorial. En particular, la CGI identifica tres factores de producción: trabajo asalariado (remuneración al trabajo asalariado) (celda [f-

<sup>4</sup> En este sentido, cabe mencionar que las Cuentas Económicas Integradas (CEI) – un componente de las cuentas nacionales que el INDEC no produce (o por lo menos no publica) – proveen información sobre los ingresos y gastos de los sectores instituciones. En general, una macro MCS puede construirse solo con información de las CEI. Es decir, para países que las publican, no es necesario calcular celdas de la macro MCS de forma residual; es el organismo encargado de generar las cuentas nacionales el que hace consistente la información de producción y consumo con los ingresos y gastos de los sectores institucionales.

lab,act]), trabajo no asalariado (ingreso mixto bruto) (celda [f-ingmix,act]), y capital (excedente de explotación bruto) (celda [f-cap,act]). Sin embargo, para calibrar nuestro modelo de EGC, el trabajo asalariado se distribuye entre trabajo y capital con el objetivo de identificar solo dos factores de producción: trabajo y capital (ver más abajo). Además, la CGI permite identificar los otros impuestos netos de subsidios a la producción que también forman parte del VAB (celda [cssoc,act]). Por otro lado, y como veremos más adelante, cabe mencionar que el número de sectores productivos que identifica la CGI es muy inferior al número de sectores productivos que identifican los COU.

Como dijimos, para la construcción de macro MCS, reemplazamos las CEI con información de ingresos y gastos del gobierno para dar valor a las celdas que registran pagos por impuestos directos por parte de hogares y empresas, ingresos no tributarios del gobierno y el ahorro del gobierno. Además, utilizamos la balanza de pagos para dar valor a todas las transacciones del país con el resto del mundo excepto exportaciones e importaciones. Es decir, ingresos factoriales hacia/desde el resto del mundo y transferencias de las instituciones hacia/desde el resto del mundo. En este caso, el ingreso factorial de los hogares se calcula como residuo de la siguiente forma: [hhd,f] = [f,total] – [gov,f] – [row,f], donde f representa cada uno de los tres factores identificados en las macro MCS.

Las recaudaciones de los distintos impuestos se asignan, en todos los casos, al gobierno (celdas [gov,cssoc], [gov,tax-act], [gov,tax-imp], [gov,tax-com], [gov,tax-vat] y [gov,tax-dir]). Como vemos, las contribuciones a la seguridad social (cssoc) son recaudadas por el gobierno y luego transferidas a los hogares. En el VAB, las contribuciones sociales de los empleadores no pueden desagregarse de la remuneración de los asalariados al nivel de actividad. Por lo tanto, se las registra como un único pago que realiza el trabajo; es decir, no son los sectores productivos quienes realizan pagos a la cuenta cssoc.

En general, las transacciones que, implícitamente, registra una macro MCS como la que aparece en la Tabla 2.1 son estándar. Sin embargo, no es usual que las MCS identifiquen más de una cuenta de capital para los sectores institucionales. Más precisamente, las MCS suelen considerar una única cuenta de ahorro e inversión. En nuestra MCS, las transacciones entre cuentas de capital se refieren al (des)endeudamiento de las distintas instituciones (celdas cap-

-7-

gov,cap-ngov], [cap-gov,cap-row], [cap-ngov,cap-row]). Las MCS se construyen suponiendo que solo el gobierno puede endeudarse internamente y que tanto el sector privado (i.e., hogares y empresas) como gobierno pueden endeudarse con el resto del mundo. (Implícitamente, hogares, empresas y bancos comerciales están agregados en una única cuenta de capital.) En primer lugar, el déficit del gobierno – igual al endeudamiento neto -- se computa como [capgov,gov] – [inv-gov,cap-gov] – [dstk,cap-gov]. Luego, este total a financiar se distribuye entre endeudamiento interno y externo de acuerdo con información sobre financiamiento público. En particular, se utilizan estimaciones de la cuenta ahorro-inversión–financiamiento que elabora la Oficina Nacional de Presupuesto del Ministerio de Economía que brinda información sobre financiamiento neto interno y externo para los distintos componentes del sector público argentino no financiero.

|              | act        | com | marg | $f$ -lab   | f-ingmix | f-cap           | cssoc | tax-act       | tax-imp | tax-com | tax-vat | $tax-dir$ | hhd        | ent         | kos        | row        | cap-ngov  | cap-gov   | cap-row | inv-prv | vo <sup>a</sup> -vui | $d$ stk | total |
|--------------|------------|-----|------|------------|----------|-----------------|-------|---------------|---------|---------|---------|-----------|------------|-------------|------------|------------|-----------|-----------|---------|---------|----------------------|---------|-------|
| act          |            | CO  |      |            |          |                 |       |               |         |         |         |           |            |             |            |            |           |           |         |         |                      |         |       |
| com          | CU         |     | CO   |            |          |                 |       |               |         |         |         |           | CU         |             | CU         | CU         |           |           |         | CU      | CU                   | CU      |       |
| marg         |            | CO  |      |            |          |                 |       |               |         |         |         |           |            |             |            |            |           |           |         |         |                      |         |       |
| f-lab        | VAB        |     |      |            |          |                 |       |               |         |         |         |           |            |             |            |            |           |           |         |         |                      |         |       |
| f-ingmix     | <b>VAB</b> |     |      |            |          |                 |       |               |         |         |         |           |            |             |            |            |           |           |         |         |                      |         |       |
| $f$ -cap     | <b>VAB</b> |     |      |            |          |                 |       |               |         |         |         |           |            |             |            |            |           |           |         |         |                      |         |       |
| <b>CSSOC</b> | VAB        |     |      |            |          |                 |       |               |         |         |         |           |            |             |            |            |           |           |         |         |                      |         |       |
| tax-act      | <b>VAB</b> |     |      |            |          |                 |       |               |         |         |         |           |            |             |            |            |           |           |         |         |                      |         |       |
| tax-imp      |            | CO  |      |            |          |                 |       |               |         |         |         |           |            |             |            |            |           |           |         |         |                      |         |       |
| tax-com      |            | CO  |      |            |          |                 |       |               |         |         |         |           |            |             |            |            |           |           |         |         |                      |         |       |
| tax-vat      |            | CO  |      |            |          |                 |       |               |         |         |         |           |            |             |            |            |           |           |         |         |                      |         |       |
| tax-dir      |            |     |      |            |          |                 |       |               |         |         |         |           | AIF        | AIF         |            |            |           |           |         |         |                      |         |       |
| hhd          |            |     |      |            |          | resid CEI resid |       |               |         |         |         |           |            |             | resid BdP  |            |           |           |         |         |                      |         |       |
| ent          |            |     |      |            |          |                 |       |               |         |         |         |           |            |             |            | <b>BdP</b> |           |           |         |         |                      |         |       |
| gov          |            |     |      | AIF        |          | AIF             |       | VAB VAB CO CO |         |         |         | CO AIF    |            |             |            | <b>BdP</b> |           |           |         |         |                      |         |       |
| row          |            | CO  |      | <b>BdP</b> |          | <b>BdP</b>      |       |               |         |         |         |           | <b>BdP</b> | BdP         | <b>BdP</b> |            |           |           |         |         |                      |         |       |
| cap-ngov     |            |     |      |            |          |                 |       |               |         |         |         |           |            | resid resid |            |            |           |           | resid   |         |                      |         |       |
| cap-gov      |            |     |      |            |          |                 |       |               |         |         |         |           |            |             | AIF        |            | AIF       |           | AIF     |         |                      |         |       |
| cap-row      |            |     |      |            |          |                 |       |               |         |         |         |           |            |             |            | <b>BdP</b> |           |           |         |         |                      |         |       |
| inv-prv      |            |     |      |            |          |                 |       |               |         |         |         |           |            |             |            |            | <b>CN</b> |           |         |         |                      |         |       |
| inv-gov      |            |     |      |            |          |                 |       |               |         |         |         |           |            |             |            |            |           | <b>CN</b> |         |         |                      |         |       |
| dstk         |            |     |      |            |          |                 |       |               |         |         |         |           |            |             |            |            | CU        |           |         |         |                      |         |       |
| total        |            |     |      |            |          |                 |       |               |         |         |         |           |            |             |            |            |           |           |         |         |                      |         |       |

*Tabla 2.1a: fuentes de información macro matriz de contabilidad social*

| Cuenta       | <b>Descripción</b>                       | Cuenta     | Descripción                            |  |  |
|--------------|------------------------------------------|------------|----------------------------------------|--|--|
| act          | actividades                              | row        | institución - resto del mundo          |  |  |
| com          | productos                                | cap-ngov   | cuenta de capital - sector privado     |  |  |
| marg         | márgenes de distribución                 | cap-gov    | cuenta de capital - gobierno           |  |  |
| f-lab        | factor - trabajo                         | cap-row    | cuenta de capital - resto del mundo    |  |  |
|              | f-ingmix factor - capital                | inv-prv    | inversión - capital privado            |  |  |
| $f$ -cap     | factor - ingreso mixto                   | inv-gov    | inversión - capital gobierno           |  |  |
| <b>CSSOC</b> | contribuciones sociales                  | dstk       | inversión - variación de existencias   |  |  |
| tax-act      | impuestos - indirectos - actividades     | Celda      | Descripción                            |  |  |
| tax-imp      | impuestos - indirectos - importaciones   | CU         | cuadro de utilización                  |  |  |
| tax-com      | impuestos - indirectos - productos       | CO         | cuadro de oferta                       |  |  |
| tax-vat      | impuestos - indirectos - IVA             | VAB        | valor agregado bruto (CU)              |  |  |
| tax-dir      | impuestos - directos - ingreso y riqueza | AIF        | cuenta ahorro-inversión-financiamiento |  |  |
| hhd          | institución - hogares                    | <b>BdP</b> | balanza de pagos                       |  |  |
| ent          | institución - empresas                   | CΝ         | cuentas nacionales*                    |  |  |
| gov          | institución - gobierno                   | resid      | residuo**                              |  |  |

*Tabla 2.1b: notación fuentes de información macro matriz de contabilidad social*

\*formación bruta de capital fijo del sector gobierno general

\*\*calculado por diferencia para mantener el balance entre total de filas y columnas correspondientes

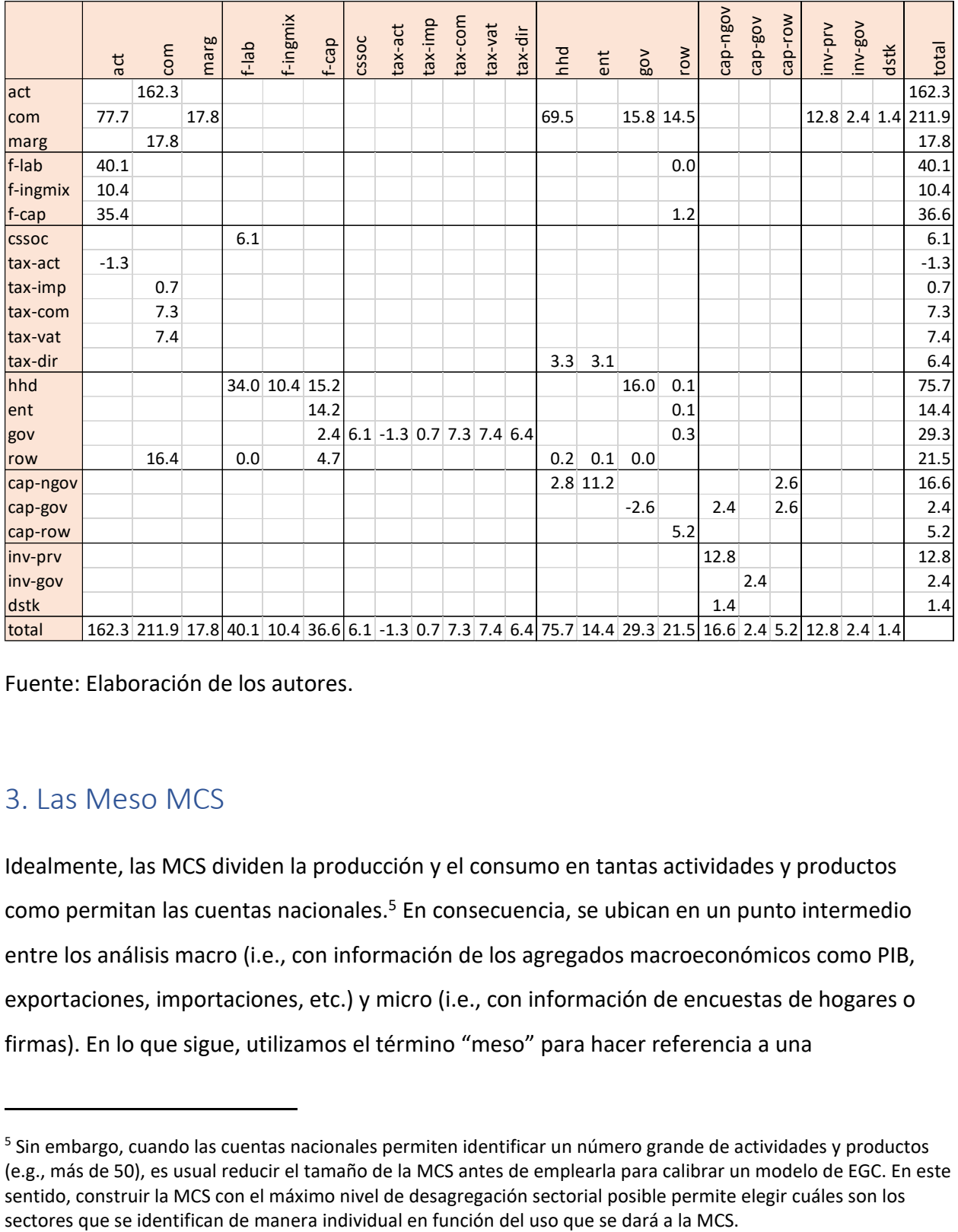

#### *Tabla 2.2: macro MCS Argentina 2018 (porcentaje del PIB)*

Fuente: Elaboración de los autores.

## 3. Las Meso MCS

Idealmente, las MCS dividen la producción y el consumo en tantas actividades y productos como permitan las cuentas nacionales.<sup>5</sup> En consecuencia, se ubican en un punto intermedio entre los análisis macro (i.e., con información de los agregados macroeconómicos como PIB, exportaciones, importaciones, etc.) y micro (i.e., con información de encuestas de hogares o firmas). En lo que sigue, utilizamos el término "meso" para hacer referencia a una

<sup>&</sup>lt;sup>5</sup> Sin embargo, cuando las cuentas nacionales permiten identificar un número grande de actividades y productos (e.g., más de 50), es usual reducir el tamaño de la MCS antes de emplearla para calibrar un modelo de EGC. En este sentido, construir la MCS con el máximo nivel de desagregación sectorial posible permite elegir cuáles son los

desagregación intermedia entre la micro que usualmente registran encuestas de hogares y firmas y la macro que solo provee información agregada. Así, a nivel meso, desagregamos la producción en las 107 actividades y 224 productos que identifican los COU de 2018, el trabajo en tres categorías, y los hogares (o familias) en seis grupos representativos. El procedimiento que describimos en los siguientes párrafos es similar al utilizado, aunque con algunas variaciones, en Banerjee et al. (2021) para Costa Rica y Cicowiez y Lofgren (2018) para Egipto. La construcción de la meso MCS que luego utilizamos para calibrar IEEM (u otro modelo de EGC) se realiza en tres etapas: meso MCS I, meso MCS II, y meso MCS III. A continuación, describimos las MCS que resultan de cada una de ellas.

#### Meso MCS I

En términos generales, la primera meso MCS (o matriz de contabilidad social desagregada) se elabora a partir de desagregar las celdas de la macro MCS que contienen información referida a actividades y productos. Para ello, utilizamos la información contenida en los COU. Como vimos, los COU se utilizaron para dar valor a varias celdas de la macro MCS y, por lo tanto, este paso es relativamente sencillo. De hecho, la macro MCS completa el COU incorporando todo el detalle institucional que describimos en la sección anterior. En todo caso, debe tenerse en cuenta que la matriz de producción del COU debe transponerse antes de incorporarse a la MCS – ver celdas [act,com].

El primer paso para pasar de la macro MCS a la meso MCS consiste en elegir el nivel de desagregación que se desea utilizar. En particular, debe determinarse el número de actividades, productos, factores (e.g., trabajo, capital y recursos naturales) y sectores institucionales que aparecerán como cuentas individuales en la MCS desagregada. En nuestro caso, comenzamos por construir la MCS con la mayor desagregación que permiten las cuentas nacionales. Así, el número de actividades y productos es 107 y 224, respectivamente. Los factores primarios de producción se desagregan inicialmente en tres: trabajo asalariado, trabajo no asalariado (o ingreso mixto), y capital. Los impuestos son los mismos que los identificados en la macro MCS. Por su parte, la inversión se desagrega en formación bruta de capital fijo (pública y privada) y

-11-

variación de existencias. Finalmente, se identifican cuatro instituciones: hogares, empresas, gobierno, y resto del mundo.

Como dijimos, todas las celdas que involucran actividades y productos se obtienen directamente de los COU. Sin embargo, la inversión desagregada entre pública y privada no puede obtenerse directamente de los COU. En consecuencia, y por falta de información alternativa, esta versión de las MCS supone que la composición por producto de las inversiones públicas y privadas es idéntica. En la práctica, es esperable que la inversión pública posea un componente de "construcción" relativamente más grande. En cambio, la inversión privada suele tener un componente de "maquinaria y equipo" relativamente más grande.

#### Meso MCS II

En esta segunda versión de la meso MCS se realizan las siguientes desagregaciones: (i) los márgenes de distribución se distribuyen entre ventas/compras de productos nacionales en el mercado interno, exportaciones e importaciones; (ii) el ingreso mixto se separa entre trabajo y capital; y (iii) los pagos al capital se desagregan para identificar las rentas de los recursos naturales utilizados en actividades de la agricultura, silvicultura, pesca y minería.

En primer lugar, eliminamos las exportaciones de "Minerales y concentrados de hierro, excepto piritas de hierro tostadas" porque no existe producción nacional. La MCS se mantiene balanceada mediante la reducción de las importaciones del mismo producto. Además, y para evitar que las exportaciones superen a la producción nacional, se reducen las exportaciones e importaciones de "Pescado preparado o en conserva" e "Instrumentos musicales". En principio, las exportaciones podrían superar a la producción nacional por la existencia de reexportaciones. En este sentido, nuestro modelo de EGC no permite modelar situaciones en las que las exportaciones superan a la producción nacional.

En segundo lugar, después de haber realizado los ajustes anteriores a la meso MCS I, desagregamos los márgenes de comercialización y transporte por origen/destino de los bienes. Los márgenes de distribución se asignan a ventas/compras internas de productos nacionales, exportaciones e importaciones en proporción a los montos que se destinan a cada uno de los

-12-

tres mercados. Así, la columna de márgenes de distribución que registra el cuadro de oferta se desagrega en tres cuentas.

En tercer lugar, el ingreso mixto se separa entre trabajo y capital de acuerdo con la relación trabajo/capital de cada sector que se obtiene cuando se excluye en ingreso mixto. Por ejemplo, en la producción hoteles y restaurantes, las participaciones del trabajo y el capital son 55.0 y 45.0 por ciento, respectivamente. La separación del ingreso mixto en los componentes vinculados al trabajo y al capital se justifica porque nuestro modelo de EGC modela la evolución del stock de capital (privado) total de la economía de Argentina. Es decir, no permite modelar la evolución del stock de capital asociado con el ingreso mixto por separado.

Finalmente, los pagos al capital de las actividades que utilizan recursos naturales se desagregan empleando información de la base de datos del Global Trade Analysis Project (GTAP) (ver Tabla 3.1). La identificación de las rentas de los recursos naturales hace que nuestro modelo pueda considerar que la respuesta de oferta (i.e., la elasticidad-precio de la oferta) de sectores intensivos en el uso de recursos naturales es, ceteris paribus, menor a la de sectores que solo emplean factores reproducibles como trabajo y capital.

|              |         | Recurso |       |
|--------------|---------|---------|-------|
| Actividad    | Capital | Natural | Total |
| Agricultura  | 47.1    | 52.9    | 100.0 |
| Ganadería    | 47.1    | 52.9    | 100.0 |
| Silvicultura | 42.1    | 57.9    | 100.0 |
| Pesca        | 50.1    | 49.9    | 100.0 |
| Minería      | 61.1    | 38.9    | 100.0 |

*Tabla 3.1: composición pagos al capital sectores que emplean recursos naturales (porcentaje)*

Fuente: Elaboración de los autores en base a GTAP 10.

#### Meso MCS III

La tercera MCS desagrega los pagos al factor trabajo que realizan las actividades según nivel de calificación y los hogares según su principal fuente de ingreso. En el primer caso, utilizamos la información sobre ingresos laborales que contiene la Encuesta Permanente de Hogares (EPH).

El procesamiento de la EPH se realizó siguiendo los lineamientos de la base de datos SEDLAC (Socio-EconomIC Database for Latin America and the Caribbean) que elabora el CEDLAS (Centro de Estudios Distributivos, Laborales y Sociales). Los niveles de calificación se definieron de acuerdo con el máximo nivel educativo alcanzado: primario, secundario, y terciario o superior. En lo que sigue, nos referimos a estas tres categorías de trabajadores como calificación baja, calificación media y calificación alta, respectivamente. Por su parte, las contribuciones a la seguridad social se desagregaron en proporción al ingreso laboral de cada categoría de trabajo asalariado. (Además, y de manera simultánea, se construyó la matriz de empleo con información sobre el número de trabajadores [asalariados y no asalariados] en cada una de las actividades productivas de la MCS.) La EPH es una encuesta urbana y, por lo tanto, los pagos al trabajo de las actividades agrícolas se desagregaron utilizando también información sobre empleo sectorial del Censo Nacional de Población, Hogares y Viviendas 2010.

En segundo lugar, utilizamos información de la Encuesta Nacional de Gastos de los Hogares 2017/2018 para desagregar a los hogares de acuerdo con su principal fuente de ingreso en las siguientes 6 categorías:

- Hogares especializados en ingreso laboral con calificación baja
- Hogares especializados en ingreso laboral con calificación media
- Hogares especializados en ingreso laboral con calificación alta
- Hogares especializados en ingreso de capital
- Hogares especializados en ingresos por transferencias gobierno

La clasificación se realizó teniendo en cuenta la principal fuente de ingreso de cada hogar representativo.<sup>6</sup>

En primer lugar, cada uno de los hogares que aparecen en la ENGHO fue asignado a una de las seis categorías. Luego, computamos la participación de cada hogar representativo en el total de cada fuente de ingresos y en el gasto de cada uno de los bienes y servicios de la MCS. Es relevante mencionar que algunos productos que aparecen en los COU no tienen

<sup>6</sup> En este sentido, ver Keuning y Ruijter (1988) sobre criterios para agrupar hogares en una MCS.

correspondencia en las encuestas de hogares. En estos casos, el consumo total de los hogares se distribuyó empleando la participación de cada hogar representativo en el consumo total de otro producto incluido en la misma categoría; por ejemplo, el gasto en leche se desagrega según el gasto en lácteos. El ahorro de cada hogar representativo se calculó de forma residual como la diferencia entre ingresos y gastos. Así, la MCS permanece balanceada luego de desagregar al único hogar representativo que identifican los COU.

# 4. Descripción de la MCS

En esta sección se realiza una descripción de la información registrada en la MCS. Con ella, se facilita la interpretación de los resultados de las simulaciones de equilibrio general computable que realizamos en otro trabajo. En términos generales, se presentan las características de la estructura económica que son importantes para determinar los resultados de un modelo de EGC. Por ejemplo, los shocks que se originan en el resto del mundo se transmiten a la economía local a través de la cuenta corriente de la balanza de pagos. Por lo tanto, a fin de realizar una buena interpretación de resultados, es importante conocer de antemano (a) las fuentes de ingresos y egresos de divisas, y (b) la estructura sectorial del comercio internacional de Argentina tal como se la captura en la MCS/el modelo de EGC. Para facilitar la presentación de la información, las 107 actividades y los 223 productos de la MCS se agregan a 39 y 39, respectivamente (ver Tabla 4.1).

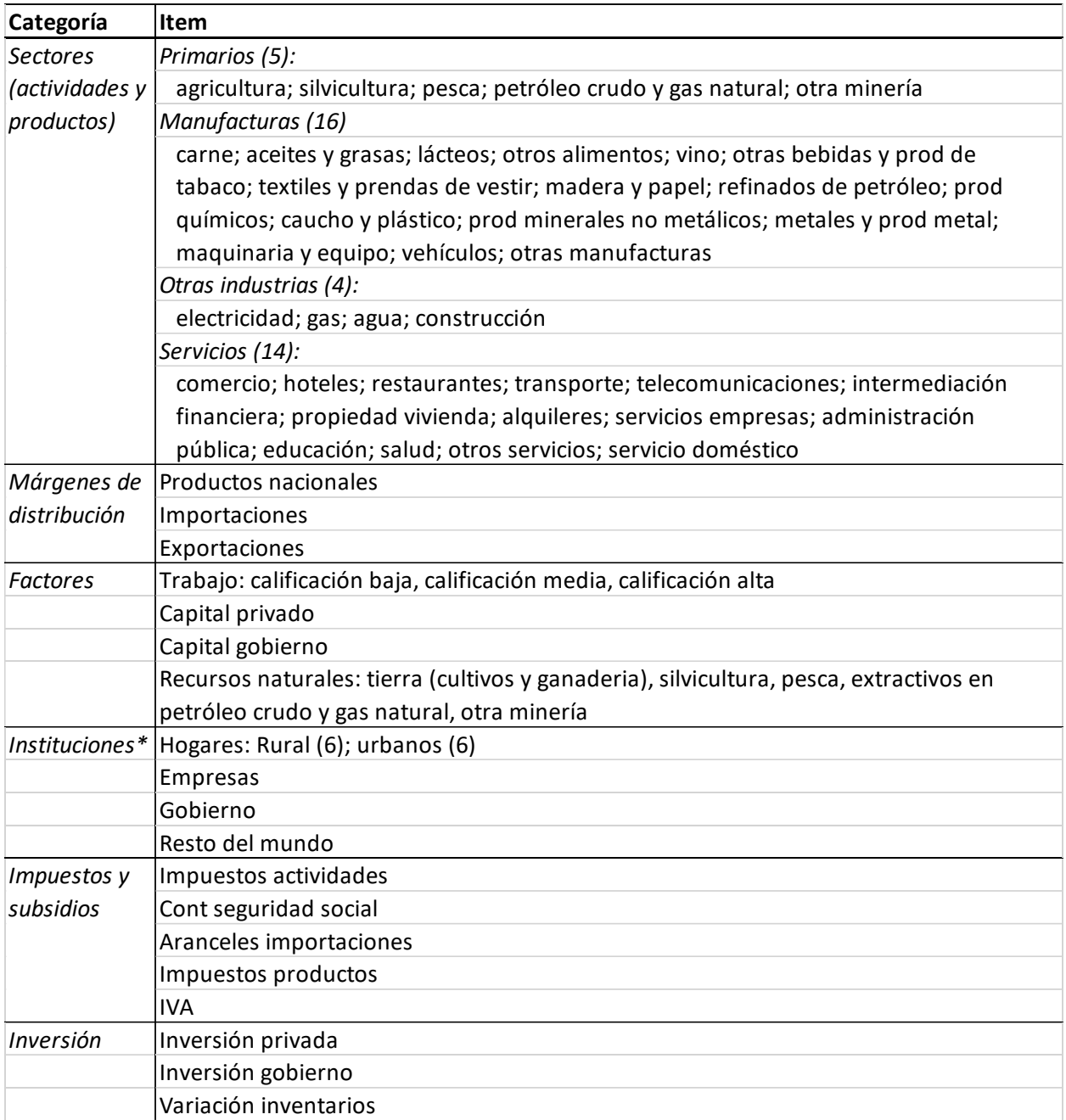

*Tabla 4.1: cuentas de la matriz de contabilidad social (agregada) Guatemala 2018*

\*Las cuentas de capital instituciones son para instituciones privadas (hogares y empresas), gobierno y resto del mundo.

Por construcción, la MCS replica los agregados macroeconómicos tal y como se muestran en la Tabla 4.2. De hecho, las tablas 4.2-4.4 pueden derivarse directamente de la macro MCS expuesta más arriba (ver Tabla 2.2). La Tabla 4.3 expone los ingresos y gastos del gobierno. Como vemos, en 2018 el déficit del gobierno – equivalente a 5.0 por ciento del PIB – se cubrió casi en su totalidad con endeudamiento interno (2.4) y externo (2.6). En términos tributarios, en 2018, el gobierno de Argentina recaudó impuestos netos de subsidios y contribuciones sociales por un valor equivalente a 26.5 por ciento del PIB (Tabla 4.3). De ese total, 24.0 por ciento corresponde a impuestos directos, 44.3 por ciento impuestos indirectos como el IVA, 23.0 por ciento a contribuciones sociales, y el resto corresponde a aranceles a las importaciones. Los impuestos netos de subsidios a la producción equivalen a -1.3 por ciento del PIB – las actividades subsidiadas son "Explotación de minas y canteras", "Electricidad, gas y agua", "Transporte, almacenamiento y comunicaciones" y "Enseñanza privada". La balanza de pagos (Tabla 4.4) muestra que, luego de las exportaciones de bienes y servicios, la principal fuente de divisas fueron los ingresos factoriales desde el resto del mundo – equivalentes a 1.2 por ciento del PIB. Sin embargo, las salidas de divisas por la remuneración a factores del exterior fue equivalente 4.7 por ciento del PIB.

|                           | Miles mill |       |
|---------------------------|------------|-------|
| Item                      | AR\$       | % PIB |
| Absorción                 | 15,023.4   | 101.9 |
| Consumo privado           | 10,243.2   | 69.5  |
| Consumo gobierno          | 2,330.4    | 15.8  |
| Inversión                 | 2,248.7    | 15.3  |
| Inversión privada         | 1,888.3    | 12.8  |
| Inversión gobierno        | 360.5      | 2.4   |
| Variación existencias     | 200.9      | 1.4   |
| Exportaciones             | 2,138.0    | 14.5  |
| Importaciones             | 2,416.6    | 16.4  |
| PIB precios comprador     | 14,744.8   | 100.0 |
| Impuesto indirectos netos | 2,071.9    | 14.1  |
| PIB costo factores        | 12,672.9   | 85.9  |

*Tabla 4.2: agregados macroeconómicos (en miles de millones de AR\$ y porcentaje del PIB)*

|                         | Miles mill |        |
|-------------------------|------------|--------|
| Item                    | AR\$       | % PIB  |
| Impuestos ingreso       | 937.6      | 6.4    |
| Impuestos ingreso fact  | 897.8      | 6.1    |
| Impuestos actividades   | $-194.7$   | $-1.3$ |
| Impuestos productos     | 2,159.5    | 14.6   |
| Aranceles import        | 107.2      | 0.7    |
| Transferencias externas | 49.6       | 0.3    |
| Ingreso factorial       | 357.1      | 2.4    |
| Ingreso corriente total | 4,314.0    | 29.3   |
| Consumo                 | 2,330.4    | 15.8   |
| Transferencias internas | 2,357.0    | 16.0   |
| Transferencias externas | 6.1        | 0.0    |
| Gasto corriente total   | 4,693.5    | 31.8   |
| Ahorro                  | $-379.4$   | $-2.6$ |
| Inversión               | 360.5      | 2.4    |
| Superavit               | $-739.9$   | $-5.0$ |
| Financiamiento interno  | 352.0      | 2.4    |
| Financiamiento externo  | 387.9      | 2.6    |
| Ingreso total           | 5,054.0    | 34.3   |
| Gasto total             | 5,054.0    | 34.3   |

*Tabla 4.3: ingresos y gastos del gobierno (en miles de millones de Q\$ y porcentaje del PIB)*

|                              | Miles mill |       |
|------------------------------|------------|-------|
| Item                         | AR\$       | % PIB |
| Exportaciones                | 2,138.0    | 14.5  |
| Transferencias privadas      | 34.3       | 0.2   |
| Transferencias gobierno      | 49.6       | 0.3   |
| Ingreso factorial            | 176.3      | 1.2   |
| Ahorro del resto del mundo   | 767.6      | 5.2   |
| Ingreso divisas total        | 3,165.8    | 21.5  |
| Importaciones                | 2,416.6    | 16.4  |
| Transferencias privadas      | 42.8       | 0.3   |
| Transferencias gobierno      | 6.1        | 0.0   |
| Ingreso factorial            | 700.3      | 4.7   |
| Salida divisas total         | 3,165.8    | 21.5  |
| Financ externo privado       | 379.7      | 2.6   |
| Financ externo gobierno      | 387.9      | 2.6   |
| Financiamiento externo total | 767.6      | 5.2   |

*Tabla 4.4: balanza de pagos (en miles de millones de AR\$ y porcentaje del PIB)*

Fuente: elaboración de los autores.

La Tabla 4.5 resume la estructura sectorial de la economía argentina. La primera y la segunda columnas (VAshr y PRDshr) muestran la participación sectorial en el valor agregado y en el valor bruto de producción, respectivamente. En 2018, el sector agrícola primario fue responsable de 4.4 por ciento del valor agregado y 5.6 por ciento del valor bruto de la producción. A su vez, el sector agroindustrial en su conjunto – incluyendo silvicultura y pesca -- representó en 2018 el 44.9 por ciento del total exportado (ver columna EXPshr), con exportaciones que, para aceites y grasas, representaron el 54.7 por ciento de su producción (ver columna EXP-OUTshr). Los sectores productores de bienes más orientados a la importación son maquinaria y equipo y vehículos con 51.9 y 59.5 por ciento de su consumo cubierto con importaciones, respectivamente (ver columna IMP-DEMshr).

*Tabla 4.5: estructura sectorial de la economía (en porcentaje)*

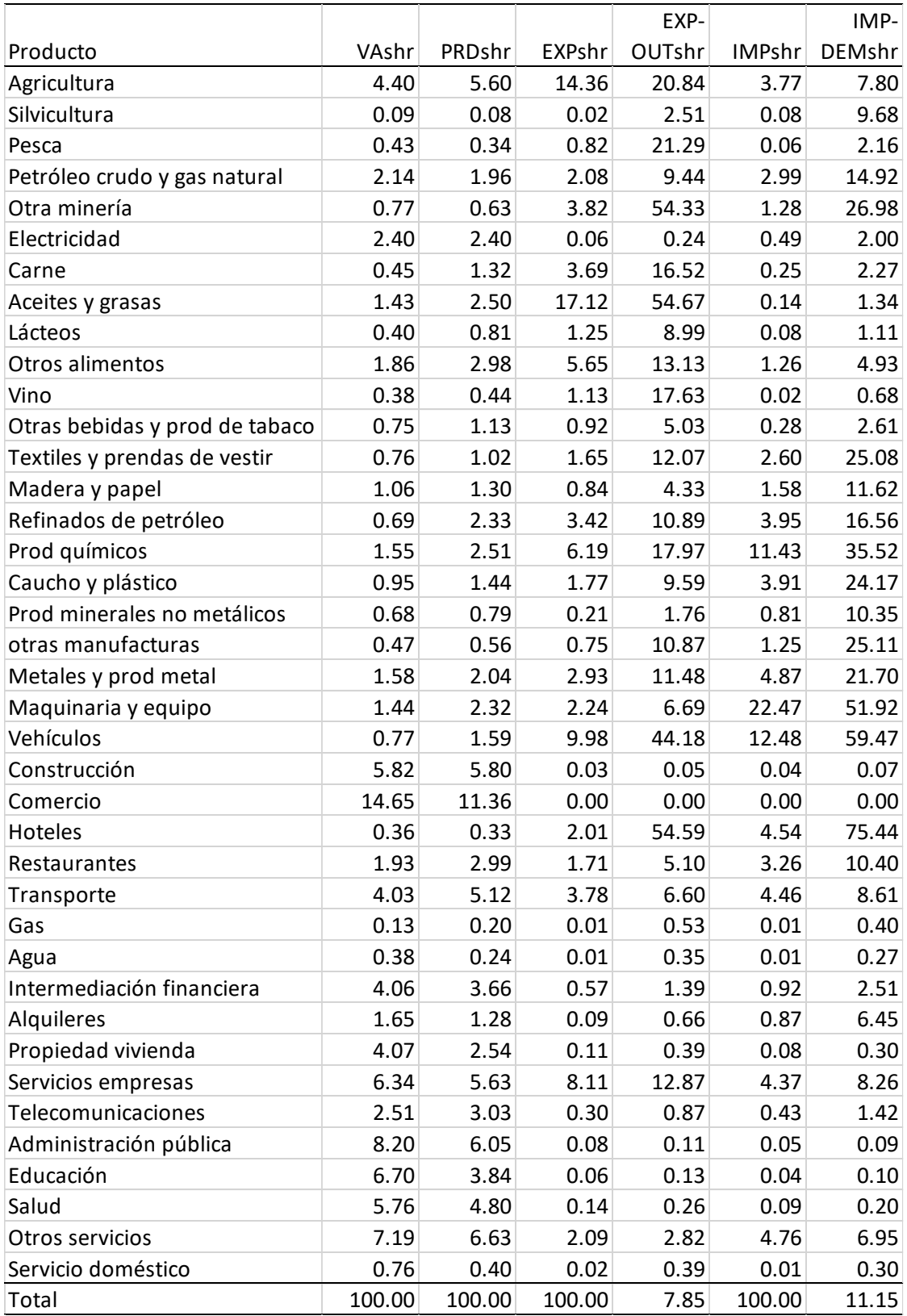

donde VAshr = participación en valor agregado; EXPshr = participación en total exportaciones; EXP-OUTshr = participación exportaciones en producción; IMPshr = participación en total importaciones; IMP-DEPshr = participación importaciones en consumo. Fuente: elaboración de los autores.

La intensidad de uso factorial en cada actividad productiva (e.g., relaciones sectoriales capital/trabajo) se muestra en la Tabla 4.6. La intensidad de uso factorial de cada actividad permite anticipar factores ganadores y perdedores de un shock que beneficie a unos sectores por sobre otros. En términos de valor, los sectores agropecuario y minero son relativamente intensivos en tierra y activos del subsuelo, respectivamente. Por su parte, las actividades administración pública, salud y educación son servicios relativamente intensivos en el empleo de trabajo altamente calificado.

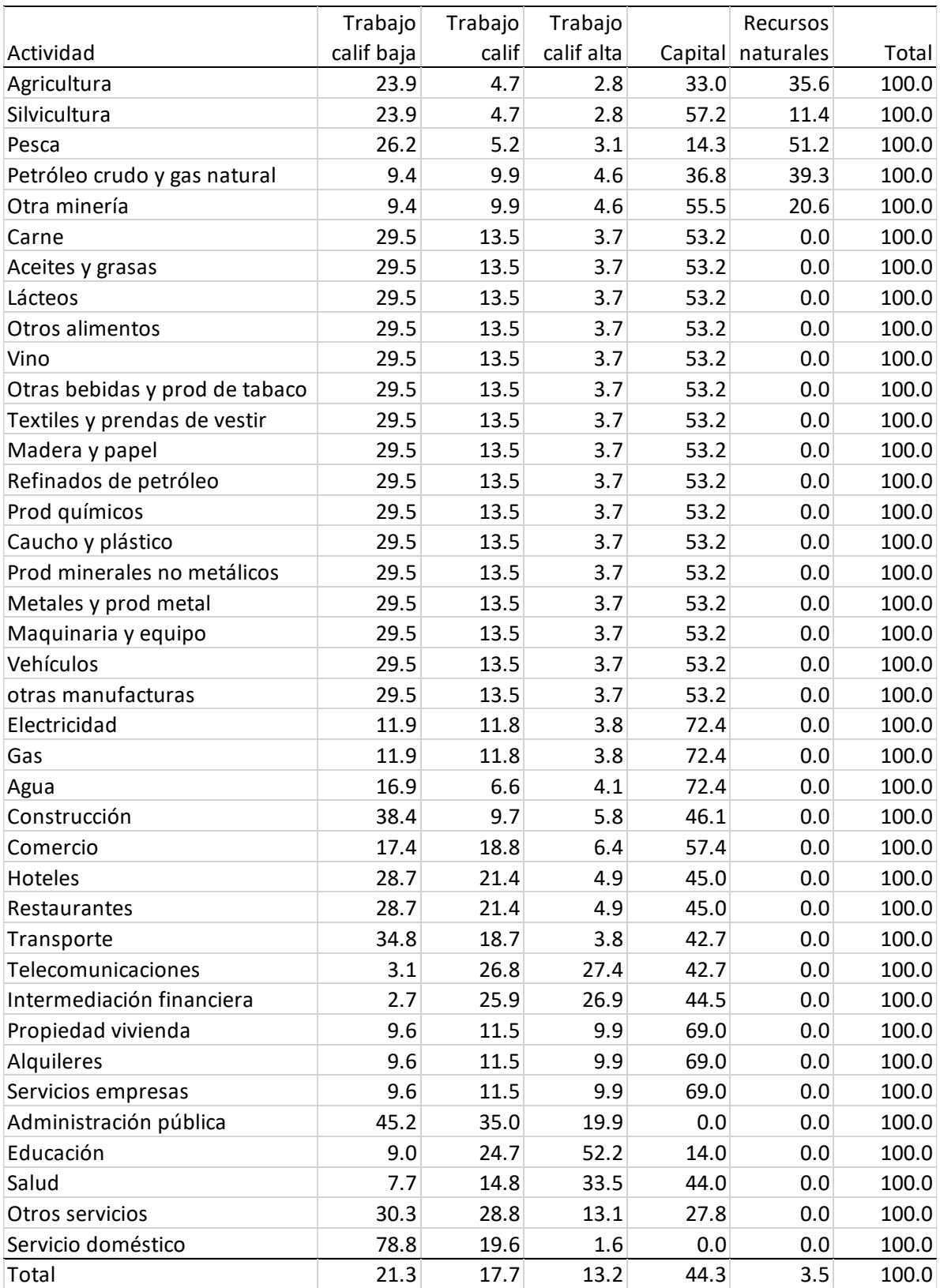

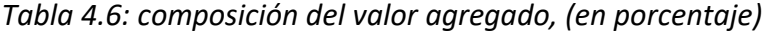

Fuente: elaboración de los autores.

La Tabla 4.7 resume la estructura de la demanda para cada uno de los productos en la MCS. Por ejemplo, vemos que la producción de vino se destina a consumo intermedio, consumo de los hogares y exportaciones en las proporciones 26.9, 51.4 y 15.7 por ciento, respectivamente. El resto corresponde a acumulación de inventarios. La formación bruta de capital fijo está conformada, casi totalmente, por construcción y maquinaria y equipo.

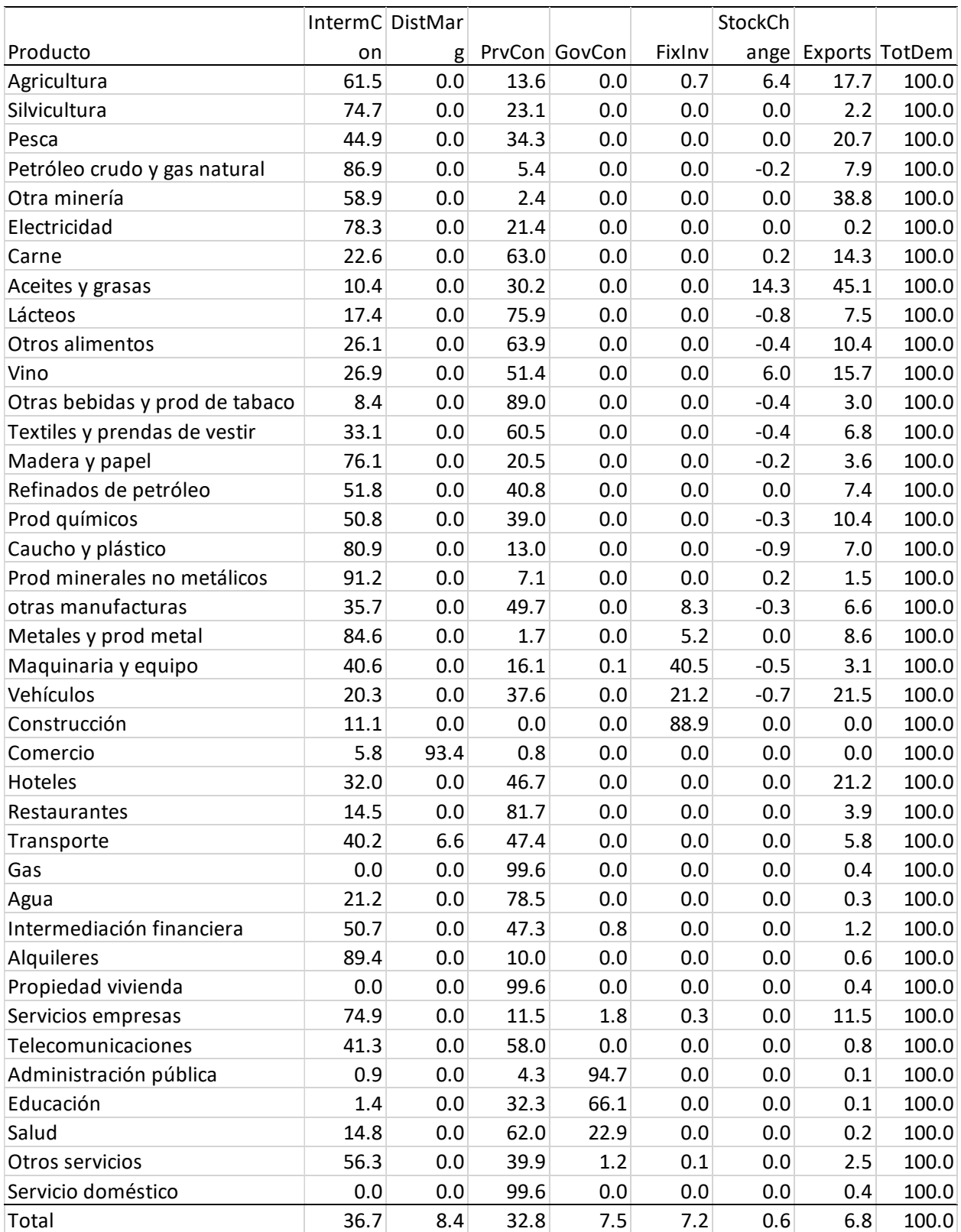

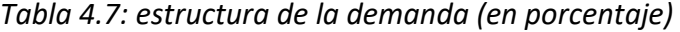

Fuente: elaboración de los autores.

La Tabla 4.8 muestra la estructura de ingresos de cada una de las instituciones identificadas en la MCS. Por ejemplo, la principal de fuente de ingresos para cada uno de los 6 hogares representativos es consistente con el nombre que les hemos dados. En términos distributivos (ver Tabla 4.9), los hogares que representan una mayor proporción de la población son los especializados en el ingreso del trabajo con calificación baja seguidos de los hogares urbanos especializados en el ingreso del trabajo con calificación media. En conjunto, estos dos hogares representan a 68.5 por ciento de la población argentina. Por su parte, los hogares especializados en ingresos de transferencias – que incluyen jubilaciones y pensiones - representan 17.0 por ciento del total. El ingreso y el consumo per cápita crecen con el nivel de calificación del empleo.

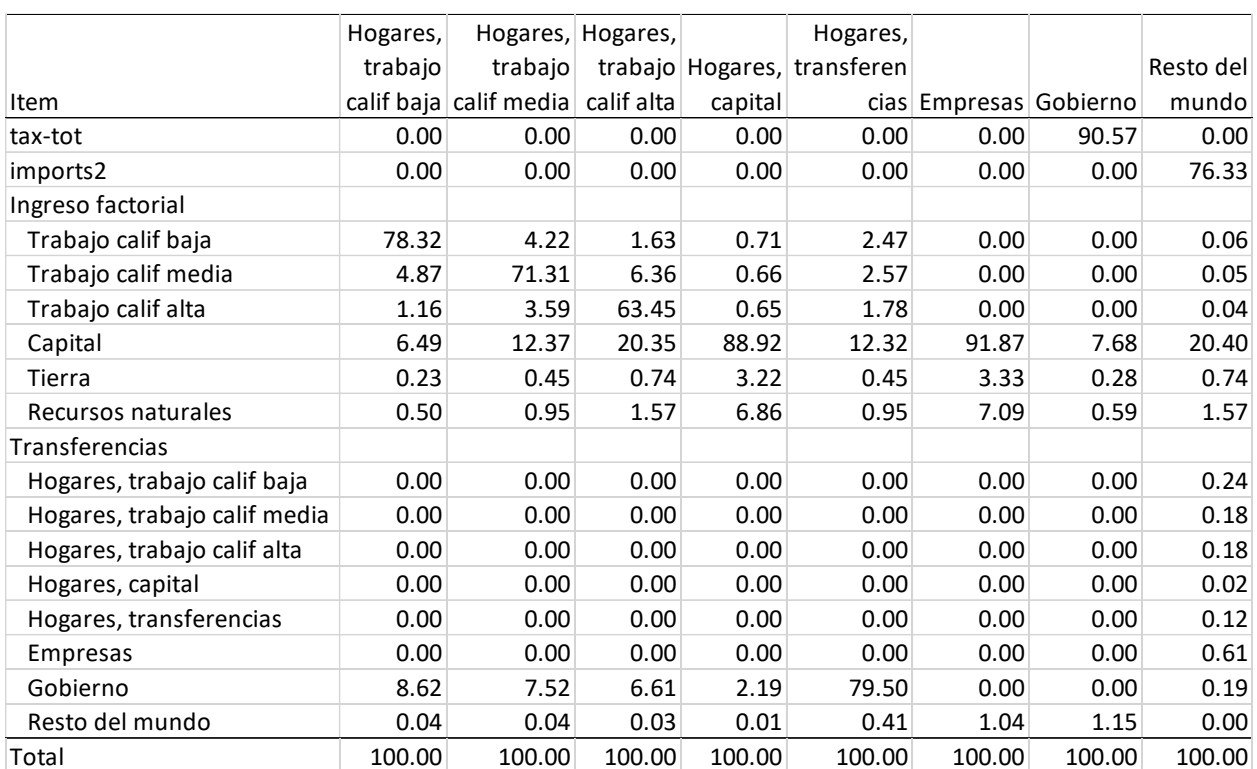

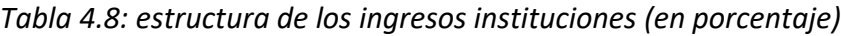

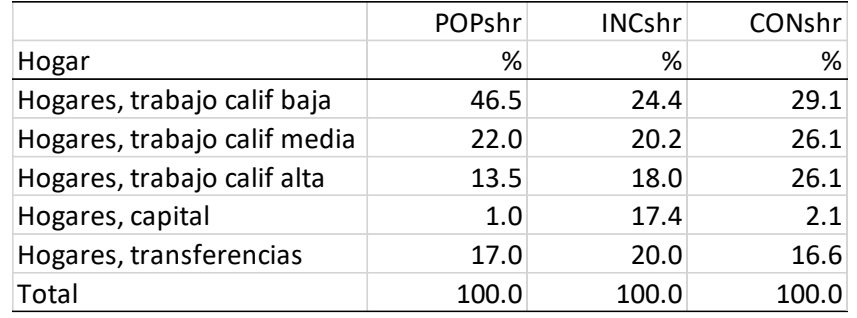

*Tabla 4.9: distribución del ingreso y del consumo e ingreso y consumo per cápita (en porcentaje)*

Fuente: elaboración de los autores.

# Referencias

- Banerjee, O., Cicowiez, M., Vargas, R., Obst, C., Rojas, J.C., Alvarez-Espinosa, A.C., Melo, S., Riveros, L., Romero, G. y Meneses, D.S. (2021). Gross Domestic Product alone provides misleading policy guidance for post-conflict land use trajectories in Colombia. Ecological Economics 182: 1-19.
- Banerjee, Onil, Cicowiez, Martin, Saborío Muñoz, Gabriela y Vargas, Renato (2021). La Plataforma de Modelación Económica -Ambiental Integrada (IEEM): Guías Técnicas de la Plataforma IEEM - Construcción de una Matriz de Contabilidad Social para Costa Rica para el Año 2016. NOTA TÉCNICA IDB-TN-0 2091. Banco Interamericano de Desarrollo.
- Banerjee, Onil, Cicowiez, Martin, Vargas, Renato y Horridge, Mark (2019). Construction of an Extended Environmental and Economic Social Accounting Matrix from a Practitioner's Perspective. Technical Note IDB-TN-01793. Interamerican Development Bank.
- BCRA (1964). Suplemento del Boletín Estadístico Nro. 4, abril de 1964. Banco Central de la República Argentina.
- BCRA (1974). Suplemento del Boletín Estadístico Nro. 1, enero de 1974. Banco Central de la República Argentina.
- BCRA (1989). Transacciones intersectoriales de la economía argentina, año 1973. Banco Central de la República Argentina.
- Capobianco, Santiago (2021). La matriz insumo-producto 1984 de la República Argentina: digitalización y contexto histórico. Realidad Económica 340: 51-76.
- CEPAL (1958). El desarrollo económico de la Argentina. Comisión Económica para América Latina y el Caribe.
- Chisari O. O., Romero C. A., Ferro, G., Theller, R., Cicowiez, M., Ferraro, J., González, M., Blanco, A. y Maquieyra, J. (2009). Un modelo de equilibrio general computable para la Argentina. PNUD Argentina.
- Chisari, Omar O. y Romero, Carlos (1996). Distribución del Ingreso, Asignación de Rescursos y Shocks Macroeconomicos: Un Modelo de Equilibrio General Computado para la Argentina en 1993. Serie Financiamiento del Desarrollo 36. Santiago de Chile: CEPAL.
- Chisari, Omar Osvaldo, Ramos, María Priscila y Romero, Carlos Adrián. (2020). Estimación y calibración de una matriz de contabilidad social para la economía argentina de 2017. DT N° 54.
- Cicowiez, Martín y Hans Lofgren (2018). Technical Note on the Construction of a Social Accounting Matrix for Egypt 2014/2015. Ministry of Planning, Monitoring and Administrative Reform and UN ESCWA.
- CONADE (1968). Actualización de la matriz de insumo-producto del año 1953 al año 1960. Serie C Nro. 26. Consejo Nacional de Desarrollo.
- Coremberg, Ariel, Mastronardi, Leonardo J., Romero, Carlos A. y Vila Martinez, Juan Pablo. (2016). Matriz de Contabilidad Social para Argentina construida con Serie PBI ARKLEMS-LAND UBA. Serie Documentos de Trabajo Centro de Estudios de la Productividad-ARKLEMS+LAND.
- INDEC (2001). Matriz Insumo-Producto Argentina 1997. Instituto Nacional de Estadística y Censos.
- INDEC (2015). Cuentas Nacionales de la República Argentina Año base 2004: versión revisada y ampliada. Documento de Trabajo 23. Instituto Nacional de Estadística y Censos.
- INDEC (2016). Cuentas Nacionales. Metodología de estimación: base 2004 y serie a precios constantes y corrientes. Metodología INDEC 21. Instituto Nacional de Estadística y Censos.
- INDEC (2019). Formación bruta de capital fijo del sector gobierno general: serie 2004-2018. Metodología INDEC. Instituto Nacional de Estadística y Censos.
- Keuning, S.J. y Ruijter, W.A. (1988). Guidelines to the construction of a social accounting matrix. Review of Income and Wealth 34 (1): 71-100.
- King, B.B. (1985). What is a SAM?: a layman's guide to social accounting matrices. World Bank Staff Working Paper 463. The World Bank.
- Mastronardi, Leonardo J., Vila Martínez, Juan Pablo, Capobianco, Santiago y Michelena, Gabriel. (2017). Matriz de Contabilidad Social para Argentina 2015 - Estimación con desagregación exhaustiva de los sectores energéticos. Ministerio de Energía.
- Michelena, Gabriel (2019). Construcción de la matriz de contabilidad social 2018 para la Argentina. Documento de Trabajo 8. Ministerio de Producción y Trabajo.
- O. Banerjee, Cicowiez, M., Horridge, M. y Vargas, R. (2016). A conceptual framework for integrated economic-environmental modelling. Journal of Environment & Development 25 (3): 276–305. Print ISSN 1070-4965. Online ISSN 1552-5465.

Pyatt and Round (1985). Social Accounting Matrices: A Basis for Planning. The World Bank.

- Round, Jeffery I. (2003). Constructing SAMs for development policy analysis: lessons learned and challenges ahead. Economic Systems Research 15 (2): 161-183.
- SAGPyA (2002). La matriz de contabilidad social del sector agroalimentario: apertura y construcción de la primera versión. Secretaría de Agricultura, Ganadería, Pesca y Alimentos.
- Serino, Leandro Antonio (2009). Productive Diversification in Natural Resource Abundant Countries. Shaker Publishing 2009.
- SICE-PNUD (1989). Matriz Insumo-Producto de los Sectores Productores de Bienes, 1984. Secretaría de Industria-Programa de las Naciones Unidas para el Desarrollo.
- Taylor, A.M. (1997). Peopling the Pampa: on the impact of mass migration to the River Plate, 1870–1914. Explorations in Economic History 34 (1): 100-132.